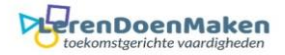

## *Flat Icons*

Kies een vorm.

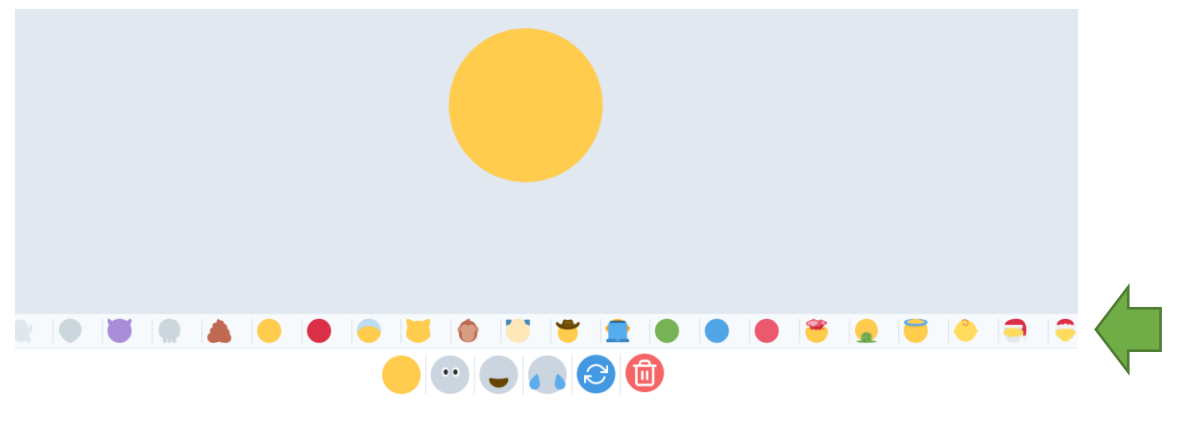

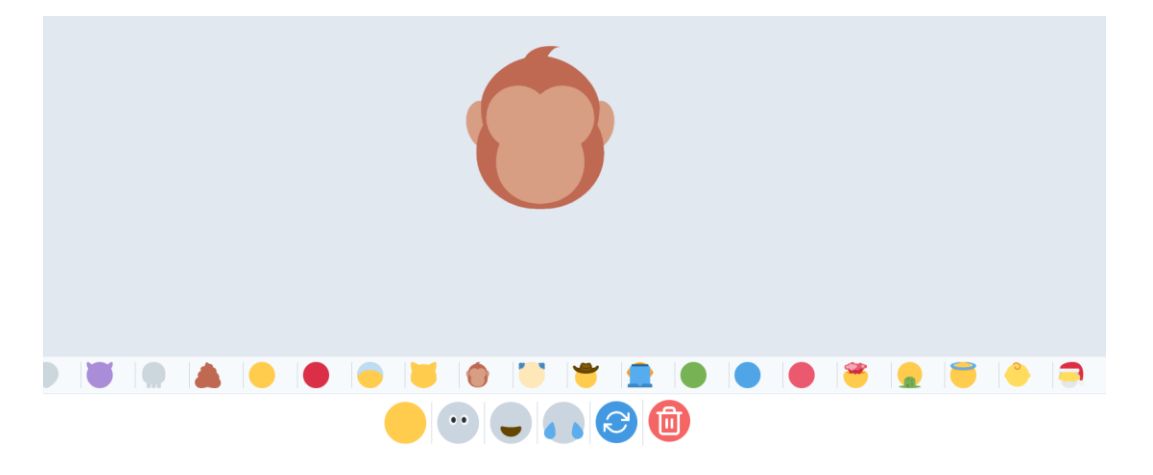

## Kies de ogen. Staat er een vinkje bij, dan zijn er nog meer keuzes.

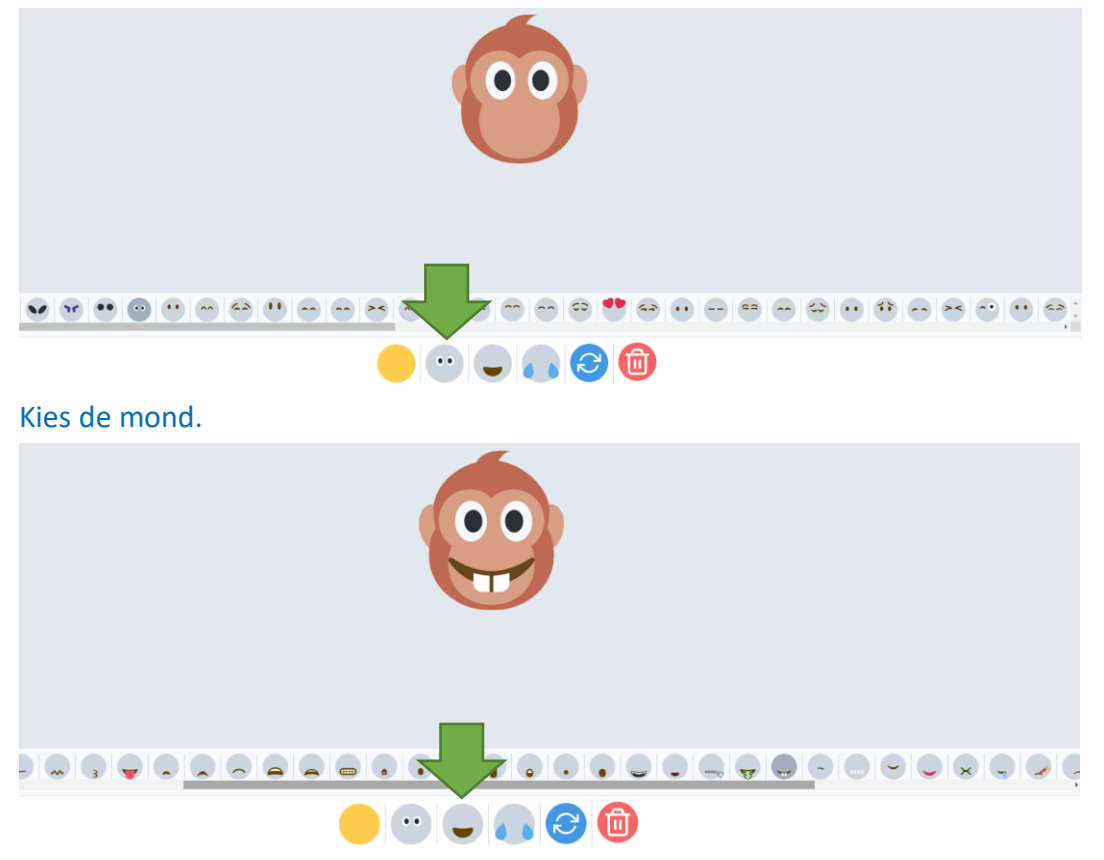

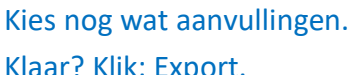

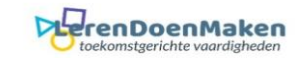

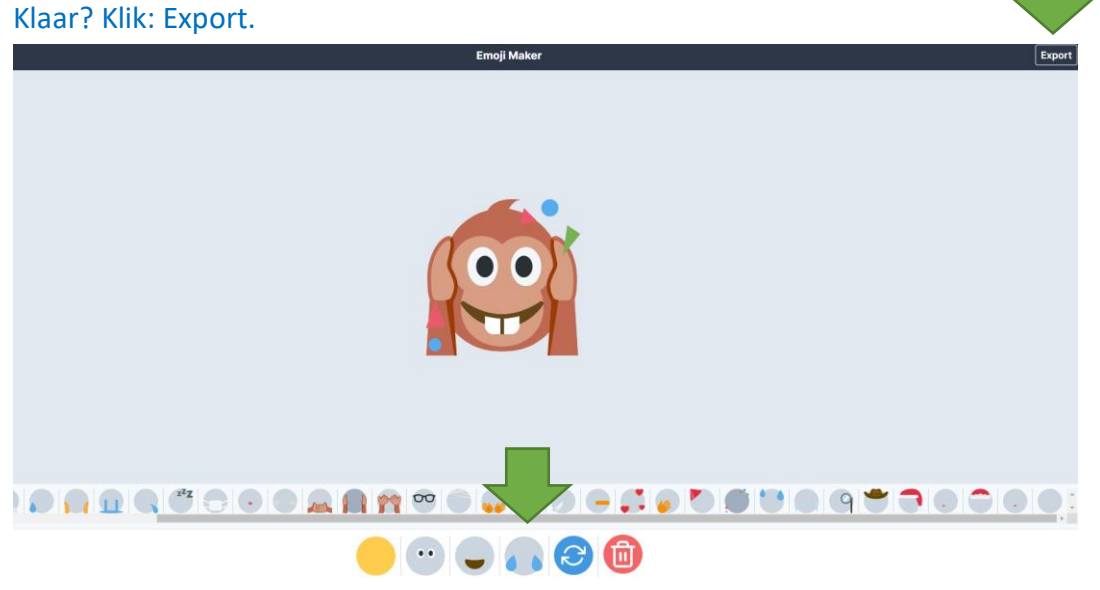

## Download als PNG.

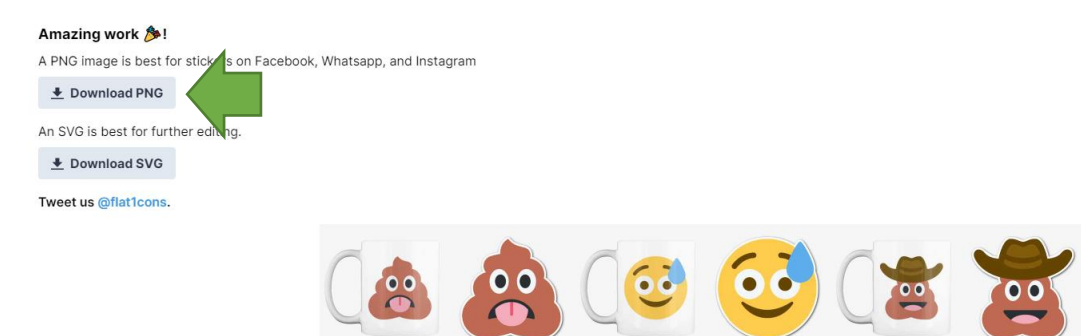

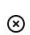